## Российская Федерации ОБЩЕСТВО С ОГРАНИЧЕННОЙ ОТВЕТСТВЕННОСТЬЮ «Международный центр образования и социальногуманитарных исследований» ИНН/КПП 7721429110/772101001 Адрес: 109202, Москва, ул. Басовская, д. 16,стр. 1 р/с 407028102022430000813, АО «АЛЬФА-БАНК г. Москва, БИК 044525593 к/с 30101810200000000593, тел. (499) 753-18-08

**AT STAR** ота утверждаю  $\mathcal{M}_\mathrm{c}$ KAYBAPOAI uenip of eapostusing R чаниз 600 «Мёждународный центр образования и социальночестелований» **«При старших исследований**» А.Л. Гринин CKBA 10 **ИЮНЯ** 2022 г.

## Проектирование и осуществление образовательной деятельности по предмету\* (выбрать предмет) в условиях реализации обновлённого  $\Phi$  $\Gamma$ OC COO

## Тематическое планирование

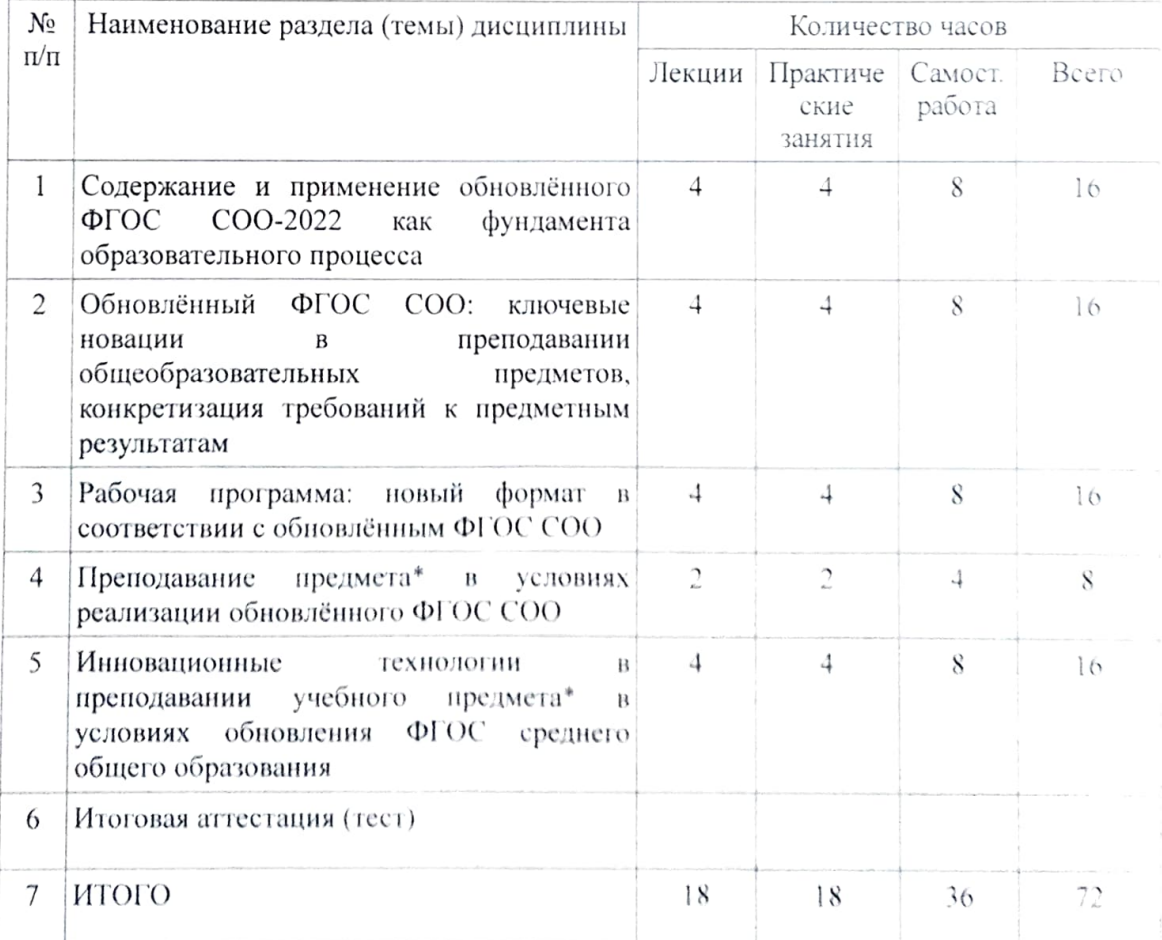

\* математика; биология; история; география; обществознание; химия; изобразительное искусство; физика; астрономия; физическая культура; русский язык; литература; технология; музыка; информатика; иностранный язык; английский язык; немецкий язык; французский язык; китайский язык; мировая художественная культура; основы безопасности жизнедеятельности.